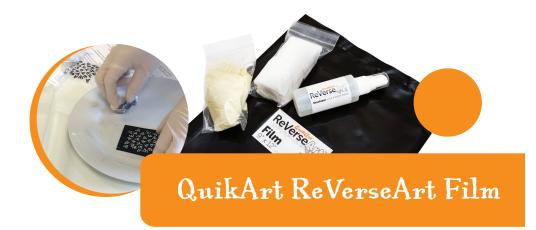

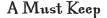

by Jade

## Creating a Design:

Images must be black and white, no shading or grey. All the black sections of the design will be impressed into your finished Metal Clay piece. All of the white areas will be raised on your finished Metal Clay piece.

There are a number of ways to create an image. You can draw a design, you can use an image from your computer or you may have a copyright-free image you want to use.

If your image is on your computer, you can size it to the size you would like and print it onto a transparency. Even though you are printing onto a transparency, you can still use QuikArt ReverseArt Film to make the negative.

(Printed transparencies are often not opaque enough to create a good photopolymer plate. Making the negative with QuikArt ReverseArt Film ensures a crisp, clear result.)

If you wish to draw an image, use permanent marker pens on clear vellum. Clear vellum still looks somewhat cloudy, but it lets enough light through to expose QuikArt ReverseArt Film. Vellum also allows you to layer permanent marker lines to get it a very dark image, with no smearing or smudging. It is best to go over your drawing a couple of times to ensure you get very dark lines. Let your image dry in between coats.

## Using QuikArt ReverseArt Film:

QuikArt ReverseArt Film creates a negative of your image and produces a sharply defined edge. The black is very opaque and this gives you the best result with photopolymer plates. The film has a front and a back. The back is plastic and the front has a black emulsion on it. It can be hard to tell the difference sometimes, so you can check by lightly scratching a corner with your nail or sharp object to identify which side is the emulsion.

\*\*QuikArt ReverseArt Film Developer is a skin irritant, please wear latex or vinyl gloves when using the spray.

Always work in a well-ventilated area to avoid breathing any fumes from the product.\*\*

1. Set up your Metal Clay Exposure Kit. You should have your backing board, your padded layer and then you're ready for your QuikArt ReverseArt Film, emulsion side up. Place your transparency or vellum design on the film and place the glass on top. Place two clips on one edge and two clips on the opposite edge rather than placing one clip on each side. This will clamp it just as securely, but it will enable you to get your exposure kit in the light box easier.

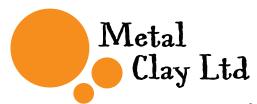

UV light. Turn on your lamp and timer, start the exposure for two minutes. \*\* Please note: this timing is a guide but could vary.

- 3. Remove the exposure kit from the UV light box and remove the film. Place the QuikArt ReverseArt Film emulsion side up on a plastic plate or plastic container of your liking. Put on gloves and spray with QuikArt ReverseArt Developer, coating the entire surface. Time the development for 40 seconds. Use a lint free wipe or pad to clean the film. The clear areas should clear away completely, leaving no black spots. Wipe gently with the lint free pad for a little longer if the design doesn't clear immediately.
- 4. Once the design is cleared, quickly rinse (don't soak) the film in water to remove all traces of the developer. You can pat it gently with a paper towel, but do not rub. Allow the film to dry completely.

The QuickArt ReverseArt Film is now ready to use with your photopolymer plate. Your negative is now complete and you can use this with our Photopolymer plates which also come with a step-by-step guide to take you through the process.

Once your polymer plate stamp is complete, you can use products such as Cool Slip and Hattie's Non-Stick Pads as a release agent for use with Metal Clay.

## Tips:

- \* Exposure times & developer times may vary depending on the strength of your UV light box & if your film has had any previous exposure to light.
- \* If your design smears or the black areas clear away, the film is under exposed. Increase your exposure time in 5 second increments.
- \* If you cannot get the clear areas perfectly clear of black, your film may be over-exposed. First try spraying on more developer and rubbing gently with the lint free cloth. It may come clear with a bit more time, however, this can affect your black areas. If this doesn't work, try the process again and reduce your exposure by 5 second increments.
- \* Do not keep wiping the negative once your design becomes clear.

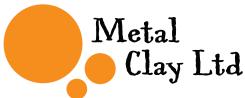